# STATISTIK REVIERE 15, 16, 17, 18, 19

WIE FÜLLE ICH DIE STATISTIK RICHTIG AUS?

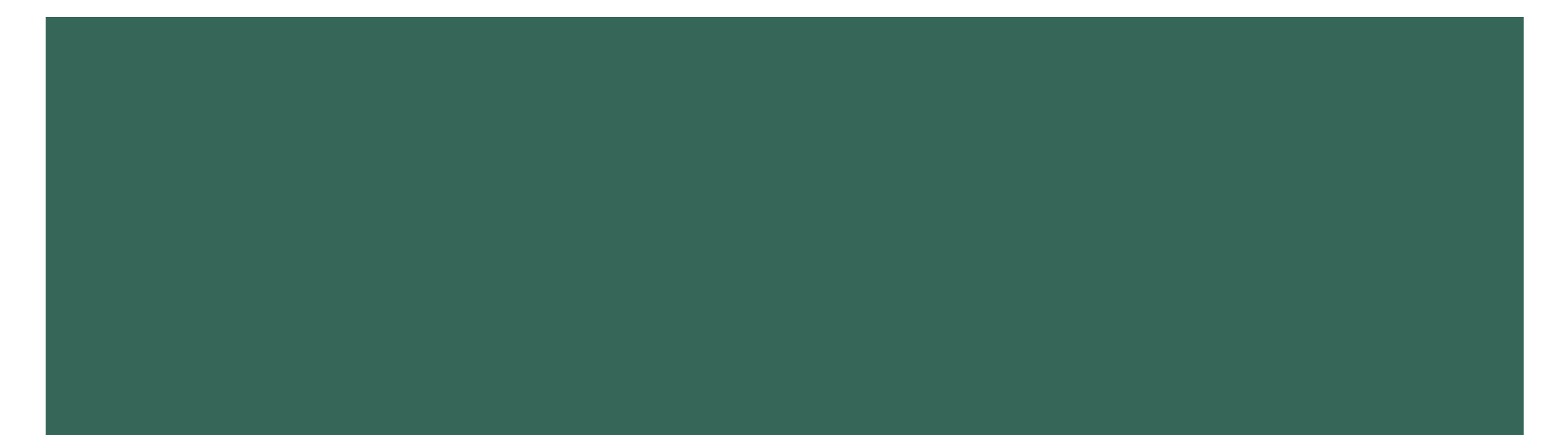

## KONTROLLE DER STATISTIK

- **Sind alle Nummern vorhanden?** 
	- **Für jedes Revier gibt es eine Nummer** → siehe Abbildung, diese Nummern werden nur für das Online-Tool benötigt
	- **No. 7 VFAB-Nr.**
- **In Ist die Adresse richtig?** 
	- **Falls nicht, bitte dem Vereinspräsidenten und** dem Kassier VFAB melden.

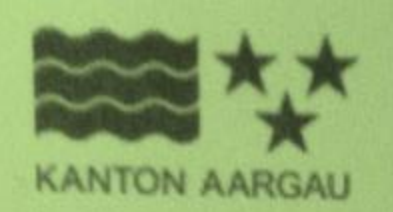

#### Fischerei-Jahreskarte 2018 & Fischfangstatistik

Pachtperiode 2018 - 2025

15\_1001\_J, 16\_1001\_J, 17\_1001\_J, 18\_1001\_J, 19\_1001\_J **VFAB Nr. 1-001** 

**Muster Max** Musterstrasse 1 1234 Musterhausen

### KONTROLLE DER STATISTIK

- Ist das Geburtsdatum (DOB) vorhanden/korrekt?
	- **Amerikanische Version: Monat/Tag/Jahr**
- Ist die **SANA-Nr.** vorhanden/korrekt?

Revier 15, 16, 17, 18, 19 Aare Süssbach Brugg - Grenze AG/SO. Inkl. Ober- und Unterwasserkanal

DOB: 1/1/1970 111-4444-5555/001-1

Diese Karte ist nur zusammen mit einem mitgeführten Personalausweis (Pass, ID, Führerausweis) gültig.

# AUSFÜLLEN DER STATISTIK

- **Vor dem Fischen:** 
	- **Datum** eintragen
	- **Revier eintragen**
	- **Teilrevier eintragen bei Revier 17, 18 und 19**
- **Während/Nach dem Fischen:** 
	- **Stunden nach Revier aufteilen** für neues Revier, neue Zeile erfassen (siehe Abbildung)
	- **Fische eintragen nach Fangort (Revier)**
- **Ja, man darf Abstände lassen, damit am Jahresende** einfacher nach Revier zusammengezählt werden kann  $\rightarrow$  es muss nicht jede Linie ausgefüllt sein

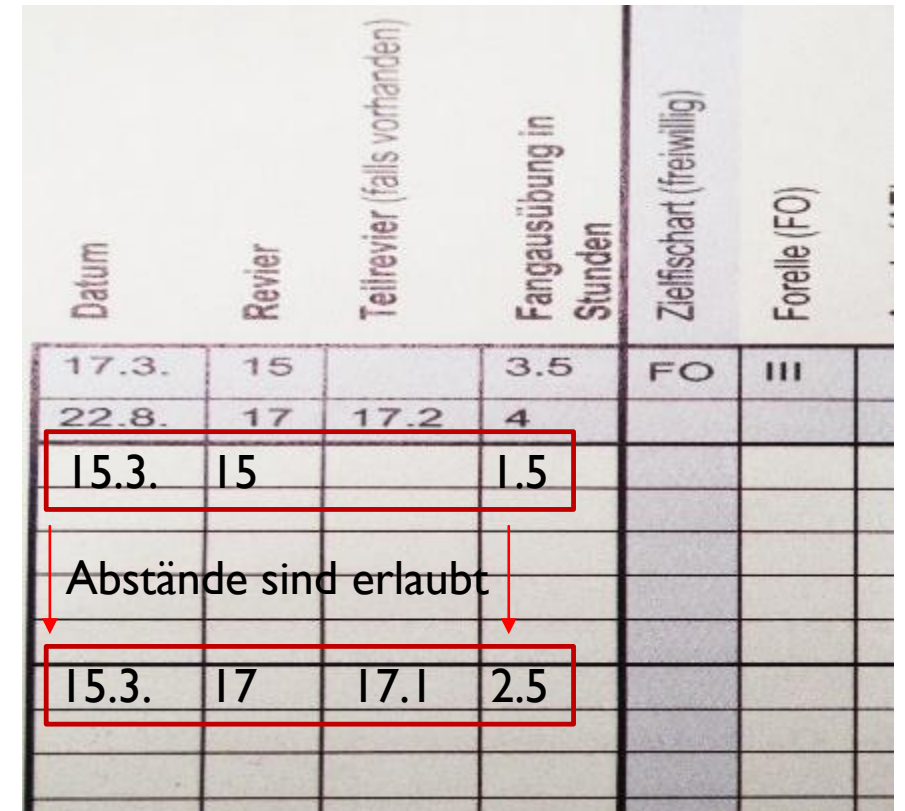

#### ZUSAMMENZUG AM JAHRESENDE

- **Pro Revier (15 und 16) alle Stunden und Fische** zusammenzählen
- **Pro Teilrevier** (17.1, 17.2, 17.3; 18.1, 18.2, 18.3; 19.1, 19.2) alle Stunden und Fische zusammenzählen
- Falls ganzes Jahr in **keinem** Revier gefischt  $\rightarrow$  nicht gefischt ankreuzen
- Falls Zusatzblatt benötigt  $\rightarrow$  ankreuzen Total des Zusatzblattes auf Hauptstatistik übertragen und zusammenzählen

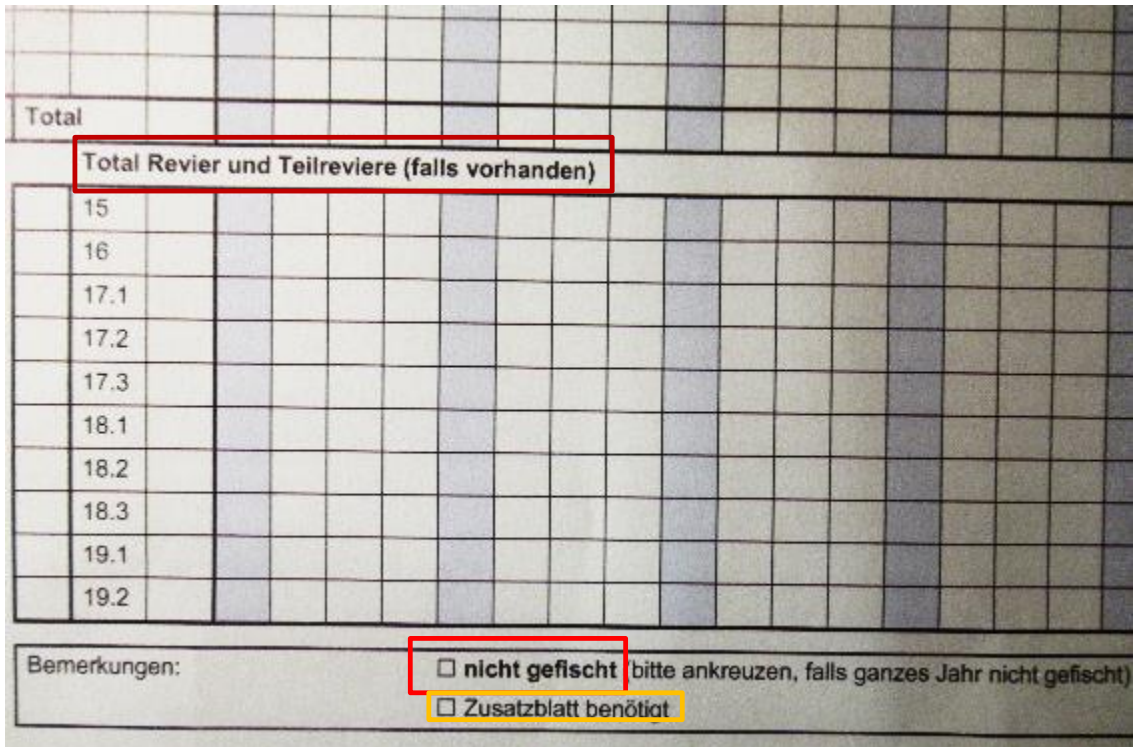

### ZUSAMMENZUG AM JAHRESENDE

- **Statistik unterschreiben**
- **Statistik und Zusatzblätter an Präsidenten senden** bis 5. Dezember
- **Einzahlung an VFAB bis 15. Dezember**

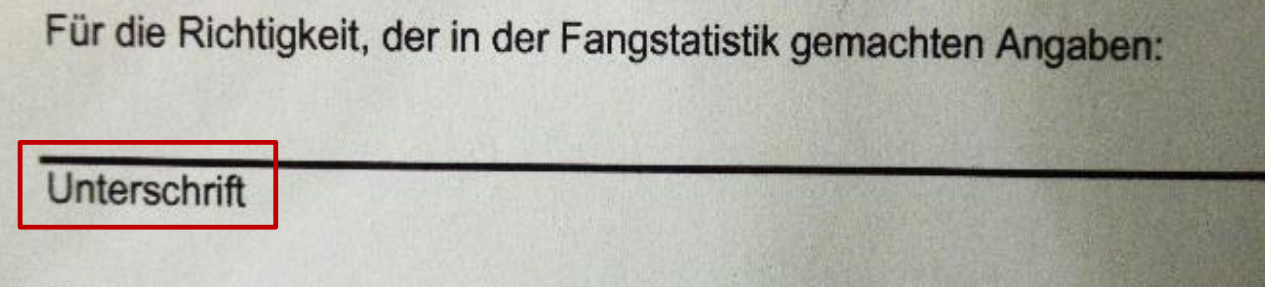

- Bei Fragen könnt ihr euch an den jeweiligen Vereinspräsidenten wenden
- **Nicht korrekt ausgefüllte Statistiken werden retourniert**
- **Personen die die Statistik online ausfüllen, halten sich an die Vorgabe des Kantons:** [https://www.ag.ch/media/kanton\\_aargau/bvu/dokumente\\_2/jagd\\_\\_\\_fischerei/fischerei\\_1/statistiken\\_2/anleitungen\\_](https://www.ag.ch/media/kanton_aargau/bvu/dokumente_2/jagd___fischerei/fischerei_1/statistiken_2/anleitungen_statistk_erfassen/AnleitungRevierfischerIn.pdf) statistk erfassen/AnleitungRevierfischerIn.pdf